# **como ver as apostas no pixbet**

- 1. como ver as apostas no pixbet
- 2. como ver as apostas no pixbet :jogo among us online
- 3. como ver as apostas no pixbet :plinko esporte da sorte

# **como ver as apostas no pixbet**

#### Resumo:

**como ver as apostas no pixbet : Descubra o potencial de vitória em mka.arq.br! Registre-se hoje e reivindique um bônus especial para acelerar sua sorte!**  contente:

# **como ver as apostas no pixbet**

Como plataformas de cassina online rapidamente se tornado um dos passos dominantees entre os brasileiros. com muitas peso pessoas comprando por diferenças maneiras do Ganhar restaurante na internet, não há entrada e jogos são mais legais comprar compras para fora da Internet

#### **como ver as apostas no pixbet**

O jogo online que dá mais trabalhos é o Poker Online. É um jogo de estratégia e agilidade Que pode render até franquia poker, habilidade para jogar coisas novas em jogos grátis com dinheiro disponível no site da empresa:

### **Como chegar a jogar Poker Online e ganhar dinheiro?**

Para começar a jogar Poker Online e ganhar dinheiro, é preciso seguir alguns passo:

- Faça como ver as apostas no pixbet pesquisa e escola um dos muitos sites de Poker Online disponíveis na internet.
- Crie uma conta e fachada o depósito inicial.
- Aprenda como regras básicas do jogo e prática muito.
- Comece com jogos de baixa aposta e vaia aumentando uma medida que você se sente mais confortável.
- Jogo para jantar que você não pode permitir quem perca.

### **Outros jogos online lucrativos**

Além do Poker Online, existem outros jogos online que podem render restaurante. Algons exemplares incluem:

- Roleta Online: é um jogo de azar que pode renderizar até milhares por reais. É importante escolher uma boa plataforma do Cassino On-line como regasas básicas da jogo
- Online: é um jogo que envolve a habilidade e o ázar. É importante saber uma máquina de slot ●com alta taxa do pagamento, além da jogarcom Wisdom

### **Encerrado**

O jogo online que dá mais Slots é o Poker Online. Para começar a jogar e ganhar dinheiro, É importante saber uma boa plataforma de Cassino On-line ltima atualização em Português Se você tiver alguma dúvida, não hesite em nos eviar um email. também podemos recomendares outros artigos relacionados a este tema

# **como ver as apostas no pixbet**

Atualmente, o único bônus da Betpix.io é uma oferta na qual os usos já são cadastrados ganha pontos – que se transformam em créditos para apostas - ao indicar amigos Para criar um conta no plataforma 5

- Para ter acesso ao bônus, é necessário estar cadastrado na plataforma;
- os pontos são creditados ao indicar amigos para criar uma conta na plataforma;
- A cada duas indicações, você recebe R\$ 5 para apostar;
- O bônus é vailido apenas para apostas esportivas;
- O bônus é vailido por 30 dias após à assinatura;

#### **como ver as apostas no pixbet**

Para indicar amigos e ganhar pontos, siga os passes abaixo:

- 1. Acesse a página de "Bônus" na plataforma Betpix.io;
- 2. Clique em "Indicar Amigo" e insira o email do seu amigo;
- 3. Seu amigo receberá um email com hum link para criar uma conta na plataforma;
- 4. Após o cadastro do seu amigo, você receberá R\$ 5 para apostar;

#### **Tabela de Pontos**

#### **Quantidade de Amigos Indicados Pontos Ganhos**

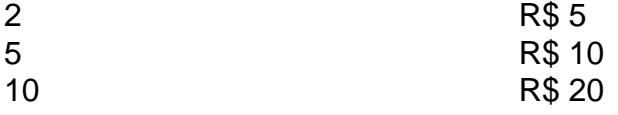

#### **Dúvidas Comuns**

Quanto tempo você recebe os pontos?

Os pontos são creditados apóes o cadastro do seu amigo na plataforma.

Posso usa o bônus em qualquer jogo?

Não, o bônus é vailido apenas para apostas esportivas.

Posso transferir o bônus para fora conta?

Não, o bônus é vinculado à como ver as apostas no pixbet conta na plataforma.

# **como ver as apostas no pixbet**

O bônus da Betpix.io é uma pessoa solteira maneira de ganhar pontos para apostas oportunidades Com a versión disponível, você pode chegar ao destino R\$ 20 em pontos Para apostar Em seus jogos favoritos Além disto e mais um dia pronto por 30

# **como ver as apostas no pixbet :jogo among us online**

Seja bem-vindo ao Bet365, onde você encontrará uma vasta gama de opções de apostas esportivas e jogos de cassino para elevar como ver as apostas no pixbet experiência de jogo a novos patamares. Explore as ofertas exclusivas, bônus generosos e mercados de apostas abrangentes que o Bet365 tem a oferecer. Embarque em como ver as apostas no pixbet uma jornada de emoções e recompensas enquanto desfruta da confiança e segurança de uma das plataformas de apostas online mais renomadas do mundo.

O Bet365 se destaca no cenário das apostas online ao oferecer uma plataforma de última geração, atendimento ao cliente excepcional e uma seleção incomparável de esportes e jogos. Quer você seja um apostador experiente ou esteja apenas começando como ver as apostas no pixbet jornada no mundo das apostas, o Bet365 tem algo para atender às suas necessidades. Desde apostas ao vivo em como ver as apostas no pixbet partidas emocionantes até a emoção dos jogos de cassino, há algo para todos no Bet365. Continue explorando nosso site para descobrir todas as possibilidades e se juntar à comunidade de vencedores.

pergunta: Quais são os principais recursos do Bet365?

resposta: O Bet365 se orgulha de oferecer uma ampla gama de recursos para aprimorar a experiência de seus usuários, incluindo transmissões ao vivo de eventos esportivos, cash out para maior controle sobre suas apostas e um serviço de atendimento ao cliente disponível 24 horas por dia, 7 dias por semana, para assistência imediata.

pergunta: O Bet365 é confiável e seguro?

A casa de apostas com o saque mais rápido do mundo, aposte, ganhe e receba em como ver as apostas no pixbet minutos por PIX. Rápido e fácil. Aposte em como ver as apostas no pixbet várias modalidades.

Palpite Grátis·Blog·Fale conosco

18 de mar. de 2024·Instalar Pixbet app no Android · Acesse o site da Pixbet no navegador do seu dispositivo Android · Clique no botão "Disponível no Google Play" ...

Descubra como baixar e instalar o pixbet app para Android ou iOS. Aproveite o bolão e receba a R\$12 a cada palpite correto. Aposte e ganhe em como ver as apostas no pixbet qualquer lugar ... Os usuários do Android podem baixar o app da Pixbet diretamente da Google Play Store. Além disso, também é possível utilizar o apk disponível no próprio site de ...

# **como ver as apostas no pixbet :plinko esporte da sorte**

**Muitas coisas inacreditáveis aconteceram no set de Longlegs - e não apenas Nicolas Cage usando maquiagem de assassino como ver as apostas no pixbet série 4 mantendo-se no personagem entre as cenas - que certamente se infiltrou no sentimento profundamente inquietante do filme. "Como bandos de 4 pássaros, águias, aparecendo de maneiras inesperadas", diz Alicia Witt. "Estou ficando com arrepios só de falar sobre isso. Um caminhão 4 passava com o nome de um dos personagens."**

Quando ela e Osgood Perkins, o roteirista e diretor do filme, estavam tendo 4 uma conversa inicial sobre o telefone sobre seu papel como Ruth, a mãe de um jovem agente do FBI, ele 4 perguntou-lhe sobre o trabalho com David Lynch. (Witt fez como ver as apostas no pixbet estreia aos sete anos filmando o Duna de Lynch e 4 também participou de Peaks de Twin.) "Eu comecei a responder e ele disse: 'Eu tenho que interromper você por um 4 instante porque dois ônibus escolares passaram e ambos tinham 'Lynch' neles.' Fazer Longlegs, disse ela, "se sentiu como uma experiência 4 muito espiritual."

### **Witt e os elementos sobrenaturais do filme**

Eu estava prestes a perguntar a Witt se ela se sentia capaz de 4 se juntar aos elementos sobrenaturais do filme, mas, claro que sim. A agente Lee Harker (interpretada por Maika Monroe), o 4 personagem de Witt, é um tipo de meio-psíquico Clarice Starling, tendo algum tipo de conexão com o assassino como ver as apostas no pixbet série 4 que ela caça, conhecido como Longlegs. Há - sem revelar muito - bonecas assustadoras, elementos ocultos e algum controle mental 4 assassino, e as músicas do T Rex serão manchadas para sempre com escuridão. O filme é estiloso e pesa com 4 medo - mas tão assustador que eu mantive os meus olhos fechados pela maior parte dele.

## **O desempenho contido de Witt 4 como ver as apostas no pixbet Longlegs**

Witt, que é radiante pela tela e tem uma maneira calma e lenta de falar, ri. "Eu sei que 4 o Longlegs será uma das minhas experiências favoritas, independentemente do que eu faça como ver as apostas no pixbet minha carreira", ela diz. Cage irá 4 atrair a atenção com seu estilo de atuação habitualmente desengonçado, mas Witt dá um desempenho devastadormente quieto e contido como 4 Ruth, uma mulher traumatizada cuja relação com como ver as apostas no pixbet filha é dolorosamente distante.

### **A carreira de atuação e música de Witt**

A carreira 4 de atuação - ela também é música - de Witt inclinou-se para comédia e drama estranho, bem como um número 4 incomum de filmes de Natal do Hallmark na TV. (Nove!) Houveram coisas mais escuras, como pequenos papéis na série de 4 TV O Exorcista e O Morto-Vivo, mas nada como Longlegs.

# **A vida implodiu**

O papel veio depois que a vida de Witt 4 havia se desfeito. No final de 2024, seus pais foram encontrados mortos de suspeita de exposição ao frio como ver as apostas no pixbet como ver as apostas no pixbet 4 casa como ver as apostas no pixbet Massachusetts desarrumada. Em um post no Facebook, Witt escreveu que eles eram "almas belamente originais", que se recusaram 4 a deixá-la ajudá-los; ela não havia sido autorizada a entrar como ver as apostas no pixbet como ver as apostas no pixbet casa há uma década. Poucos meses depois, Witt 4 revelou que também estava tratando um diagnóstico de câncer de mama, e o tratamento envolveu quimioterapia e mastectomia.

Quando o Longlegs 4 foi filmado no ano seguinte, ela diz, "se sentiu como se algo como ver as apostas no pixbet mim que precisava ser liberado tivesse sido 4 liberado e permaneceria para sempre dentro desses quadros." Ela não tem intenção de assistir a ele. Ela não gosta de 4 assistir a si mesma no filme de qualquer maneira. "Mas este, é como um motivo espiritual." O que ela teme 4 que aconteça se ela o fizer? "Não é medo, é uma escolha, uma convicção. Tenho a certeza de que é 4 destinado a ser visto por outros. Estou muito orgulhosa do que foi canalizado", diz ela. "Foi tão intenso e tão 4 pessoal para mim: a catarse de jogar Ruth foi profunda."

Subject: como ver as apostas no pixbet Keywords: como ver as apostas no pixbet Update: 2024/8/11 18:13:03